# CS-5630 / CS-6630 Visualization Fitering & Aggregation

#### Alexander Lex [alex@sci.utah.edu](mailto:alex@sci.utah.edu)

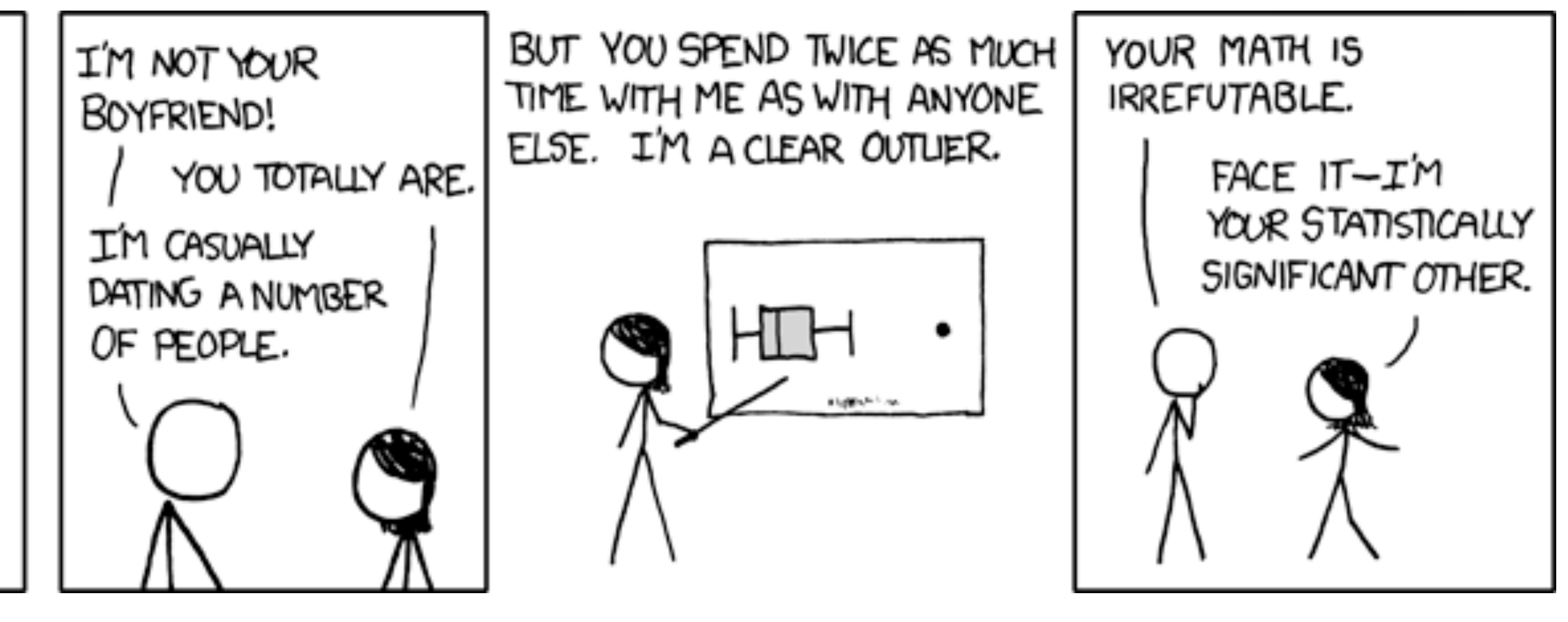

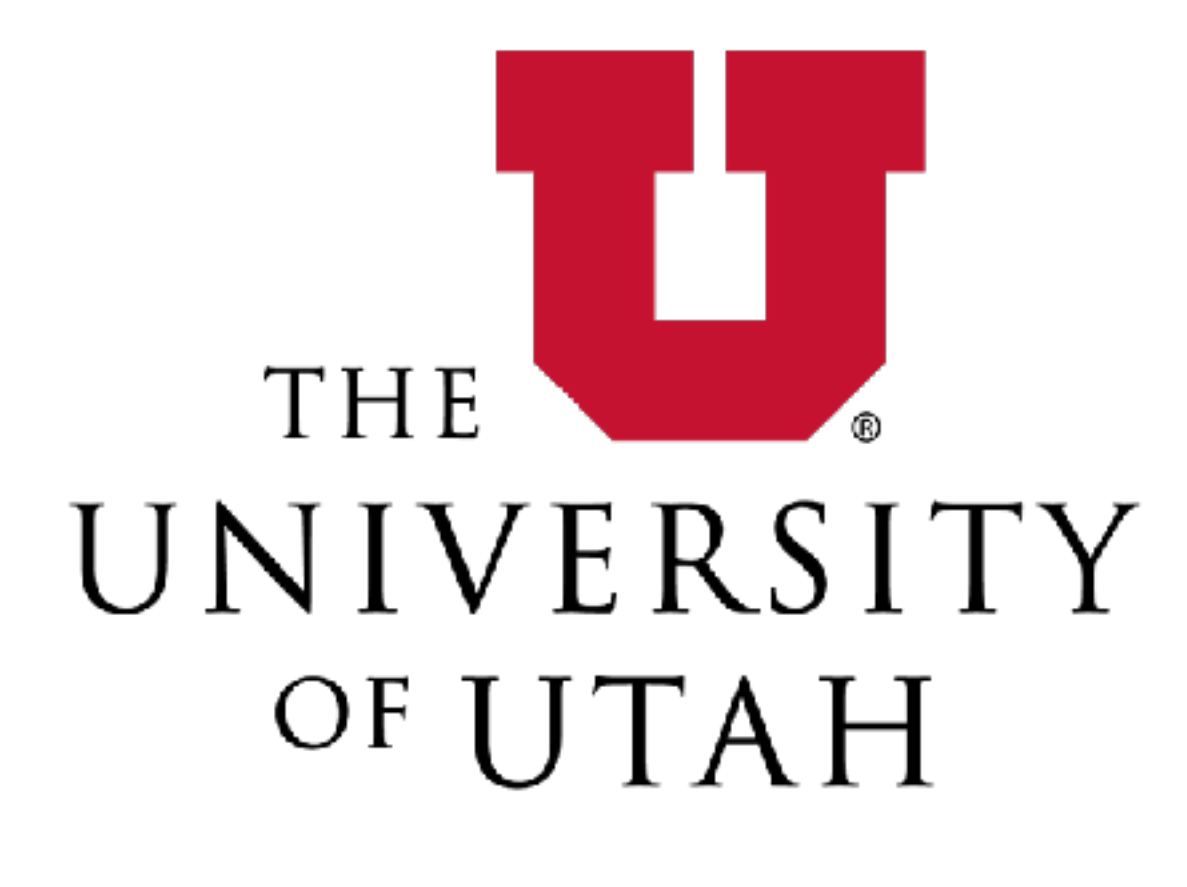

CAN MY BOYFRIEND COME ALONG?

#### Administrativa

# This/Next Week

Tomorrow: Group announcement Saturday: Homework 5 Monday: Project Proposal Put proposal into github repo Submit only link via canvas Tuesday: Peer Feedback (mandatory, graded) Thursday: Class cancelled

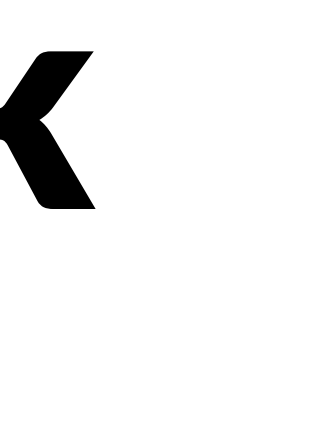

## Filter & Aggregate

#### **Reducing Items and Attributes**

- $\odot$  Filter
	- $\rightarrow$  Items the control of the control of the
	- $\rightarrow$  Attributes

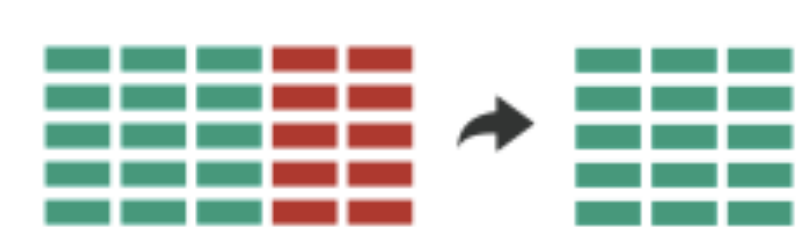

- $\odot$  Aggregate
	- $\rightarrow$  Items

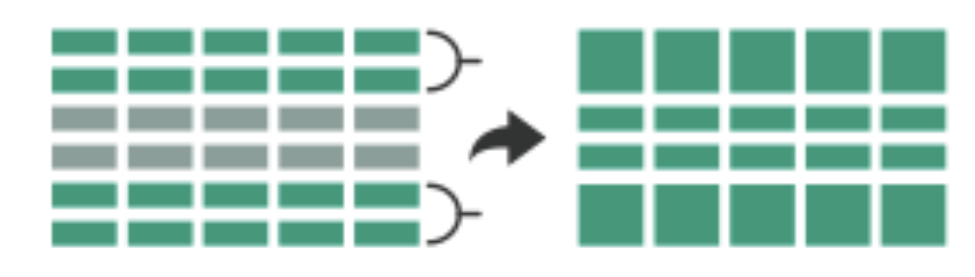

 $\rightarrow$  Attributes

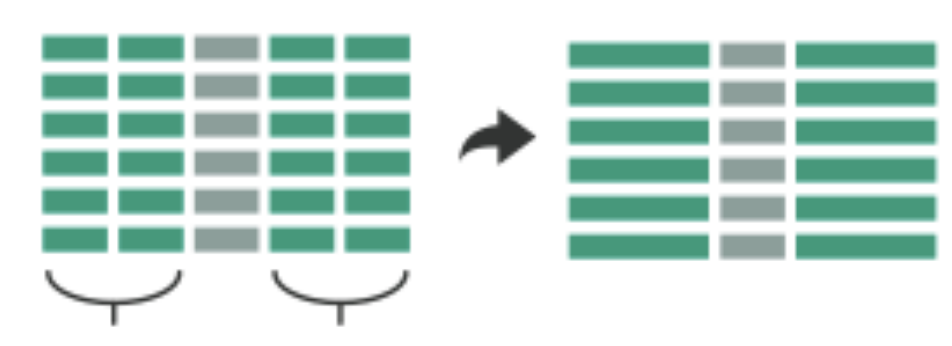

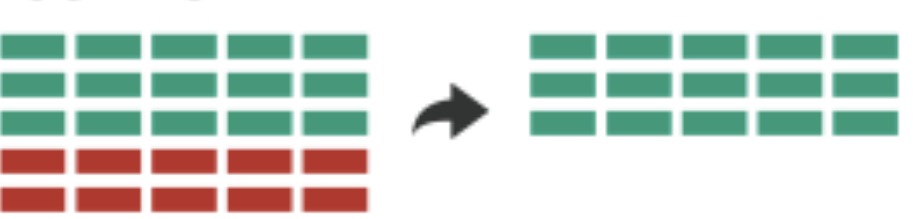

#### Filter

elements are eliminated What drives filters?

Any possible function that partitions a dataset into two sets

Bigger/smaller than x

Fold-change

Noisy/insignificant

![](_page_5_Picture_7.jpeg)

 $\rightarrow$  Attributes

![](_page_5_Figure_9.jpeg)

# Dynamic Queries / Filters

- coupling between encoding and interaction so that user can immediately see the results of an action
- 

Queries: start with 0, add in elements Filters: start with all, remove elements *Approach depends on dataset size*

![](_page_7_Picture_0.jpeg)

Ahlberg 1994

#### Ahlberg 1994

#### **ITEM FILTERING**

![](_page_8_Figure_1.jpeg)

![](_page_8_Picture_2.jpeg)

![](_page_9_Figure_3.jpeg)

![](_page_9_Picture_4.jpeg)

![](_page_9_Picture_6.jpeg)

## Scented Widgets

#### **information scent:** user's (imperfect) perception of data GOAL: lower the cost of information foraging through better cues

![](_page_10_Picture_2.jpeg)

![](_page_10_Figure_3.jpeg)

![](_page_10_Figure_4.jpeg)

# Interactive Legends

#### Controls combining the visual representation of static legends with interaction mechanisms of widgets Define and control visual display together

![](_page_11_Figure_2.jpeg)

### Aggregation

### Aggregate

#### a group of elements is represented by a (typically smaller) number of derived elements

 $\rightarrow$  Items

![](_page_13_Figure_3.jpeg)

the control of the control of the

 $\rightarrow$  Attributes

![](_page_13_Figure_5.jpeg)

# Item Aggregation

#### Histogram

![](_page_14_Figure_2.jpeg)

## Histogram

Good #bins hard to predict make interactive! rule of thumb:  $#bins = sqrt(n)$  10 Bins

age

age

![](_page_15_Figure_4.jpeg)

![](_page_15_Figure_2.jpeg)

![](_page_15_Figure_3.jpeg)

### Density Plots

![](_page_16_Figure_1.jpeg)

#### Box Plots

- aka Box-and-Whisker Plot Show outliers as points!
- Not so great for non-normal distributed data
- Especially bad for bi- or multimodal distributions

![](_page_17_Figure_4.jpeg)

**Wikipedia** 

## One Boxplot, Four Distributions

![](_page_18_Figure_1.jpeg)

Figure 1: Histograms and box plot: four samples each of size 100

### Notched Box Plots

#### Notch shows m +/- 1.5i x IQR/sqrt(n)

A guide to statistical significance.

Kryzwinski & Altman, PoS, Nature Methods, 2014

![](_page_19_Figure_4.jpeg)

# Box(and Whisker) Plots

![](_page_20_Figure_1.jpeg)

<http://xkcd.com/539/>

## Comparison

![](_page_21_Figure_1.jpeg)

Streit & Gehlenborg, PoV, Nature Methods, 2014

## Violin Plot

#### = Box Plot + Probability Density Function

![](_page_22_Figure_2.jpeg)

![](_page_22_Figure_3.jpeg)

![](_page_22_Figure_4.jpeg)

![](_page_22_Picture_6.jpeg)

#### Showing Expected Values & Uncertainty NOT a distribution!

![](_page_23_Figure_1.jpeg)

Error Bars Considered Harmful: Exploring Alternate Encodings for Mean and Error Michael Correll, and Michael Gleicher

## Heat Maps

#### binning of scatterplots instead of drawing every point, calculate grid and intensities

![](_page_24_Figure_2.jpeg)

![](_page_24_Figure_3.jpeg)

<sup>2</sup>D Density Plots

![](_page_25_Figure_1.jpeg)

Powered by Datavore and D3.

# **Continuous Scatterplot**

![](_page_26_Picture_1.jpeg)

Bachthaler 2008

# Spatial Aggregation

#### **modifiable areal unit problem**

in cartography, changing the boundaries of the regions used to analyze data can yield dramatically different results

![](_page_27_Figure_3.jpeg)

#### Gerrymandering, explained

Three different ways to divide 50 people into five districts

![](_page_28_Figure_2.jpeg)

WASHINGTONPOST.COM/WONKBLOG

Adapted from Stephen Nass

![](_page_28_Picture_8.jpeg)

A real district in Pennsylvania Democrats won 51% of the vote but only 5 out of 18 house seats

![](_page_28_Picture_10.jpeg)

#### [http://www.sltrib.com/opinion/](http://www.sltrib.com/opinion/1794525-155/lake-salt-republican-county-http-utah) [1794525-155/lake-salt-republican](http://www.sltrib.com/opinion/1794525-155/lake-salt-republican-county-http-utah)[county-http-utah](http://www.sltrib.com/opinion/1794525-155/lake-salt-republican-county-http-utah)

![](_page_29_Figure_0.jpeg)

![](_page_29_Picture_1.jpeg)

#### Valid till 2002

# Voronoi Diagrams

Given a set of locations, for which area is a location n closest?

#### D3 Voronoi Layout:

[https://github.com/mbostock/d3/wiki/](https://github.com/mbostock/d3/wiki/Voronoi-Geom) [Voronoi-Geom](https://github.com/mbostock/d3/wiki/Voronoi-Geom)

![](_page_30_Picture_4.jpeg)

### Voronoi Examples

#### World Airports Voronoi

![](_page_31_Picture_2.jpeg)

Sidenote: Voronoi for Interaction

![](_page_31_Figure_4.jpeg)

### Voronoi for Interaction

Useful for interaction: Increase size of target area to click/hover

Instead of clicking on point, hover in its region

<https://github.com/d3/d3-voronoi/>

#### Life expectancy versus GDP per Capita

![](_page_32_Figure_5.jpeg)

![](_page_32_Figure_6.jpeg)

![](_page_32_Figure_7.jpeg)

North & West

South & East

## Constructing a Voronoi Diagram

Calculate a Delauney triangulation

Voronoi edges are perpendicular to triangle edges.

![](_page_33_Figure_3.jpeg)

http://paulbourke.net/papers/triangulate/

![](_page_33_Picture_5.jpeg)

# Delauney Triangulation

#### Start with all-encompassing fake triangle

For existing triangles: check if circumcircle contains new point

![](_page_34_Figure_3.jpeg)

![](_page_34_Picture_4.jpeg)

Outer edges of triangles form polygon, delete all inner edges Create triangle connecting all outer edges to new point.

![](_page_34_Figure_6.jpeg)

#### Design Critique

## GapMinder

#### <https://goo.gl/Fcx28n> Tool:

<http://goo.gl/jWNOUb>

![](_page_36_Figure_3.jpeg)

![](_page_36_Figure_4.jpeg)

# Attribute aggregation

- 1) group attributes and compute a similarity score across the set
- 2) dimensionality reduction, to preserve meaningful structure

# Attribute aggregation

- **1) group attributes and compute a similarity score across the set**
- 2) dimensionality reduction, to preserve meaningful structure

# Clustering

- Classification of items into "similar" bins
- Based on similarity measures
	- Euclidean distance, Pearson correlation, ...
- Partitional Algorithms
	- divide data into set of bins
	- # bins either manually set (e.g., kmeans) or automatically determined (e.g., affinity propagation)
- Hierarchical Algorithms Produce "similarity tree" – dendrogram
- Bi-Clustering
- Clusters dimensions & records
- Fuzzy clustering
	- allows occurrence of elements in multiples clusters

# Clustering Applications

Clusters can be used to order (pixel based techniques) brush (geometric techniques) aggregate Aggregation cluster more homogeneous than whole dataset statistical measures, distributions, etc. more meaningful

### Clustered Heat Map

![](_page_41_Picture_7.jpeg)

![](_page_41_Picture_3.jpeg)

# Cluster Comparison

![](_page_42_Picture_1.jpeg)

### Aggregation

![](_page_43_Picture_1.jpeg)

## Example: K-Means

#### Goal: Minimize aggregate intra-custer distance (*inertia*)

![](_page_44_Picture_2.jpeg)

total squared distance from point to center of its cluster for euclidian distance: this is the variance measure of how internally coherent clusters are

$$
\sum_{x \in C_i} \|x - \mu_i\|^2
$$

# Lloyd's Algorithm

Input: set of records  $x_1 \ldots x_n$ , and k (nr clusters) Pick k starting points as centroids  $c_1 \dots c_k$ While not converged:

- 1. for each point *xi* find closest centroid *cj* 
	- for every *cj* calculate distance D(*xi , cj* )<br>(i
	- assign  $x_i$  to cluster *j* defined by smallest distance
- 2. for each cluster *j*, compute a new centroid *cj* by calculating the average of all  $x_i$  assigned to cluster *j*
- Repeat until convergence, e.g.,
	- no point has changed cluster
	- distance between old and new centroid below threshold
	- number of max iterations reached

![](_page_46_Picture_0.jpeg)

![](_page_46_Picture_1.jpeg)

![](_page_46_Figure_2.jpeg)

![](_page_46_Picture_3.jpeg)

#### Illustrated

![](_page_47_Picture_1.jpeg)

#### <https://www.naftaliharris.com/blog/visualizing-k-means-clustering/>

### Choosing K

![](_page_48_Figure_1.jpeg)

![](_page_48_Figure_2.jpeg)

 $10$ 

![](_page_48_Figure_4.jpeg)

## Properties

Lloyds algorithm doesn't find a global optimum Instead it finds a local optimum It is very fast: common to run multiple times and pick the solution with the minimum inertia

## K-Means Properties

#### Assumptions about data: roughly "circular" clusters of equal size

![](_page_50_Figure_2.jpeg)

![](_page_50_Figure_3.jpeg)

![](_page_50_Figure_4.jpeg)

#### K-Means Unequal Cluster Size

![](_page_51_Figure_1.jpeg)

http://stats.stackexchange.com/questions/133656/how-to-understand-the-drawbacks-of-k-means

![](_page_51_Figure_3.jpeg)

#### K-means assignments

# Hierarchical Clustering

Two types: **agglomerative** clustering start with each node as a cluster and merge **divisive** clustering start with one cluster, and split

![](_page_52_Figure_3.jpeg)

![](_page_52_Picture_4.jpeg)

## Agglomerative Clustering Idea

# Agglomerative Clustering Idea

![](_page_54_Figure_1.jpeg)

[https://www.youtube.com/watch?v=XJ3194AmH40&list=PLBv09BD7ez\\_7qIbBhyQDr-LAKWUeycZtx&index=2](https://www.youtube.com/watch?v=XJ3194AmH40&list=PLBv09BD7ez_7qIbBhyQDr-LAKWUeycZtx&index=2)

# Linkage Criteria

#### How do you define similarity between two clusters to be merged (A and B)?

- use maximum linkage distance
- use minimum linkage distance
- use average linkage distance
- use centroid distance

![](_page_55_Picture_40.jpeg)

## F+C Approach, with Dendrograms

![](_page_56_Figure_1.jpeg)

#### **Hierarchical Parallel Coordinates**

![](_page_57_Figure_1.jpeg)

Fua 1999

![](_page_57_Picture_3.jpeg)

# Attribute aggregation

- 1) group attributes and compute a similarity score across the set
- **2) dimensionality reduction, to preserve meaningful structure**

# Dimensionality Reduction

- Reduce high dimensional to lower dimensional space
- Preserve as much of variation as possible
- Plot lower dimensional space *Principal Component Analysis (PCA)* 
	- linear mapping, by order of variance

![](_page_59_Figure_5.jpeg)

![](_page_59_Picture_6.jpeg)

![](_page_60_Picture_0.jpeg)

![](_page_60_Figure_1.jpeg)

![](_page_60_Figure_2.jpeg)

![](_page_60_Picture_3.jpeg)

### PCA Example – Class Project 2013

![](_page_61_Figure_1.jpeg)

Stacked

#### <http://mu-8.com/> [Mercer & Pandian]

# Multidimensional Scaling

- Nonlinear, better suited for some DS
- Multiple approaches
- Works based on projecting a similarity matrix
	- How do you compute similarity?
	- How do you project the points?
- Popular for text analysis

![](_page_62_Picture_7.jpeg)

![](_page_62_Picture_8.jpeg)

#### [Doerk 2011]

#### Can we Trust Dimensionality Reduction?

#### <http://www-nlp.stanford.edu/projects/dissertations/browser.html>

#### Topical distances between departments in a 2D projection

![](_page_63_Figure_2.jpeg)

![](_page_63_Figure_4.jpeg)

#### [Chuang et al., 2012]

![](_page_63_Picture_6.jpeg)

# Probing Projections

![](_page_64_Figure_1.jpeg)

<http://julianstahnke.com/probing-projections/>

![](_page_64_Figure_3.jpeg)

#### MDS for Temporal Data: TimeCurves

![](_page_65_Figure_1.jpeg)

<http://aviz.fr/~bbach/timecurves/>

![](_page_65_Picture_3.jpeg)

![](_page_65_Picture_4.jpeg)

Wikipedia: Palestine 200 1 (200)  $\mathbf{\mathcal{L}}$ 

![](_page_65_Picture_6.jpeg)

![](_page_65_Picture_7.jpeg)